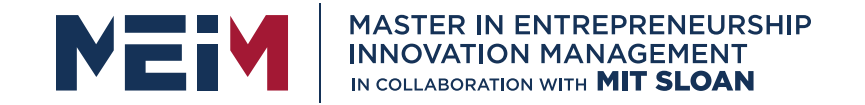

IN COLLABORATION WITH

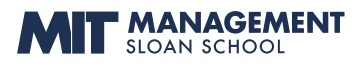

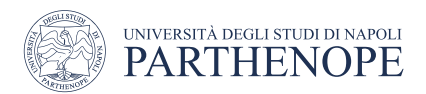

MASTER MEIM 2022-2023

# Python Programming Course Lesson 5

Object Oriented Programming

Lesson given by prof. Mariacarla Staffa

Prof. Of Computer Science at the University of Naples Parthenope

www.meim.uniparthenope.it

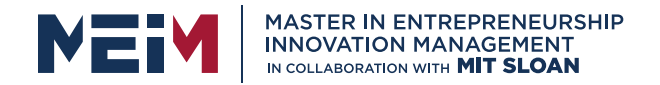

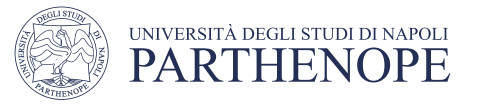

# Object-Oriented Programming

AIM

• using classes to organize programs around modules and data abstractions

### LEARNING OUTCOMES

At the end of the lesson, you are expected:

- To understand the concepts of classes, objects and encapsulation
- To implement instance variables, methods and constructors
- To be able to design, implement, and test your own classes
- To understand the behavior of object references

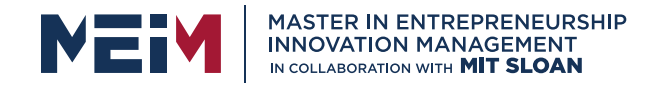

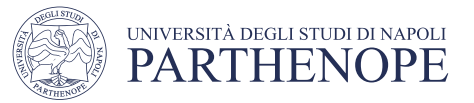

# Object-Oriented Programming

- You have learned structured programming
	- Breaking tasks into subtasks
	- Writing re-usable methods to handle tasks
- We will now study Objects and Classes
	- To build larger and more complex programs
	- To model objects we use in the world

A class describes objects with the same behavior. For example, a Car class describes all passenger vehicles that have a certain capacity and shape.

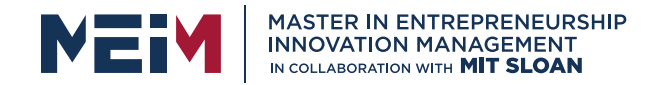

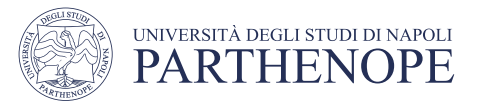

# Objects and Programs

- You have learned how to structure your programs by decomposing tasks into functions
	- Experience shows that it does not go far enough
	- It is difficult to understand and update a program that consists of a large collection of functions
- To overcome this problem, computer scientists invented object- oriented programming, a programming style in which tasks are solved by collaborating objects
- Each object has its own set of data, together with a set of methods that act upon the data

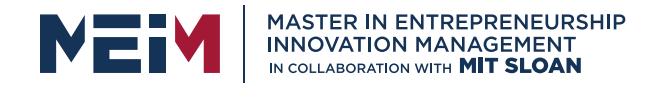

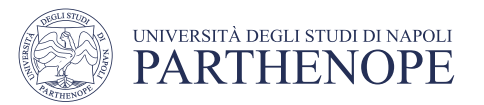

# Objects and Programs

- You have already experienced this programming style when you used strings, lists, and file objects. Each of these objects has a set of methods
- For example, you can use the insert() or remove() methods to operate on list objects

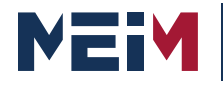

MASTER IN ENTREPRENEURSHIP<br>INNOVATION MANAGEMENT<br>IN COLLABORATION WITH **MIT SLOAN** 

### INTRODUCTION TO OBJECT-ORIENTED IN PYTHON

Object Oriented Programming is a way of compute idea of "objects" to represents data and methods.

It is also, an approach used for creating neat and reusal redundant one.

The program is divided into self-contained objects Every Individual object represents a different part of own logic and data to communicate within themselve

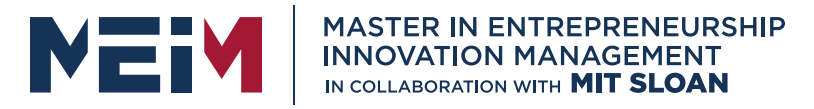

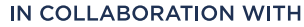

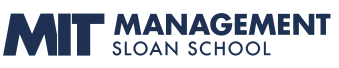

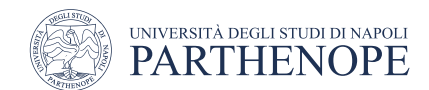

### Difference between Object-Oriented and Procedural Oriented Programming

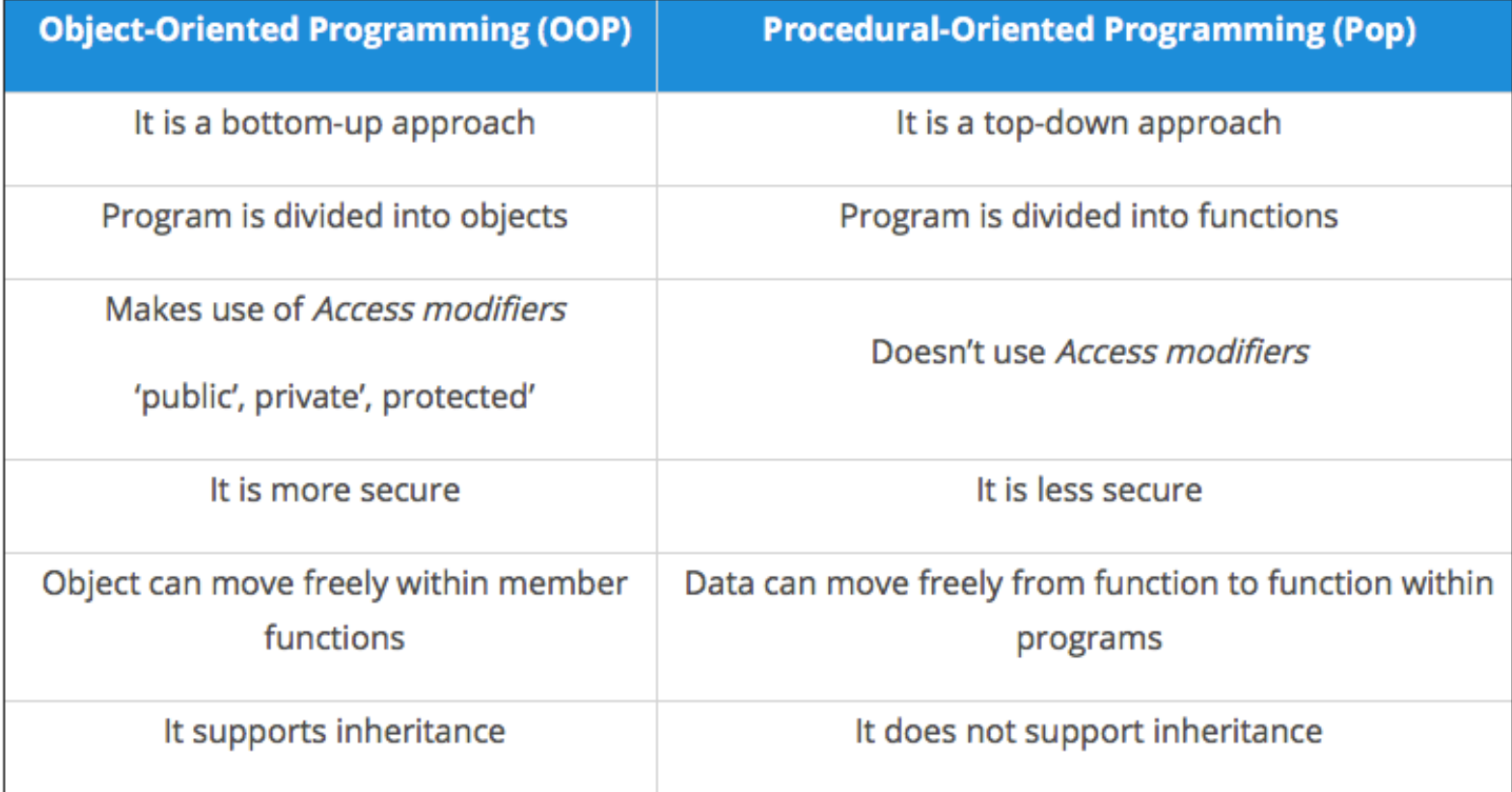

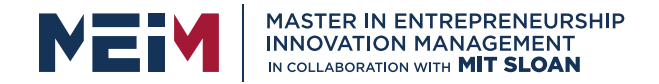

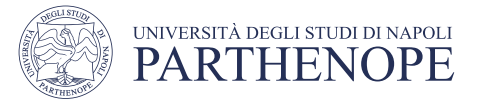

### Object-Oriented Programming methodologies:

### Inheritance

### Polymorphism

### Encapsulation

### Abstraction

www.meim.uniparthenope.it

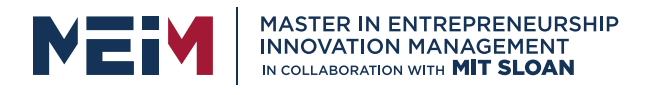

# Inheritance

- From the Programming aspect 'inheritance transfer of characteristics from parent to d modification".
- The new class is called the derived/child o which it is derived is called a parent/base class

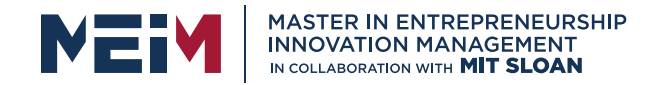

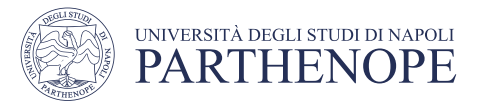

# Polimorphism

• You all must have used GPS for navigating the route, Isn't it amazing how many different routes you come across for the same destination depending on the traffic, from a programming point of view this is called 'polymorphism'. It is one such OOP methodology where one task can be performed in several different ways. To put it in simple words, *it is a property of an object which allows it to take multiple forms*.

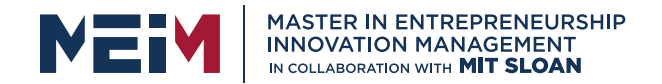

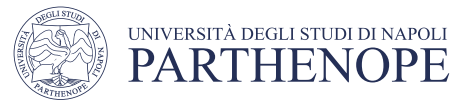

# Two types of Polimorphism

**Run-time Polymorphism:** A run-time Polymorphism is also, called as dynamic polymorphism where it gets resolved into the run time. One common example of Run-time polymorphism is "method overriding''

**Compile-time Polymorphism:** A compile-time polymorphism also called as static polymorphism which gets resolved during the compilation time of the program. One common example is "method overloading"

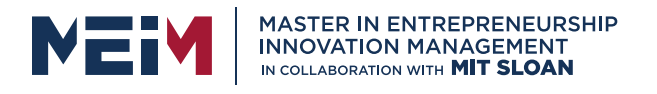

# Encapsulation

- In a raw form, encapsulation basically means a single class.
- Python does not have any private keyword,
- A class shouldn't be directly accessed but be underscore.

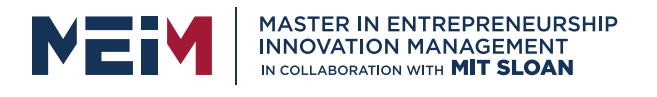

# Abstraction

- Suppose you booked a movie ticket from sk any other process. You don't know the proc generated or how the verification is only show the implementation details of a<br>hide the details from the user. It is used problems by modeling classes appropriate t
- An abstract class cannot be instantiated w cannot create objects for this type of class.
- It can only be used for inheriting the functio

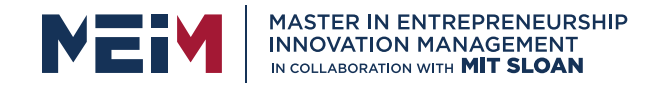

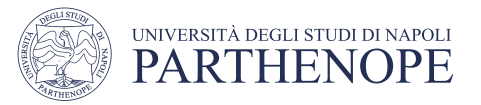

### ■ Python supports many different kinds of data **OBJECTS**

- 1234 3.14159 "Hello" [1, 5, 7, 11, 13] {"CA": "California", "MA": "Massachusetts"}
- each is an **object**, andevery object has:
	- a**type**
	- an internal **data representation** (primitive or composite)
	- a set of procedures for **interaction** with the object
- an object is an **instance** of atype
	- 1234is an instance of an int
	- "hello" is an instance of a string

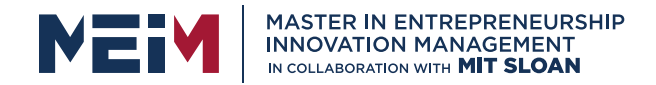

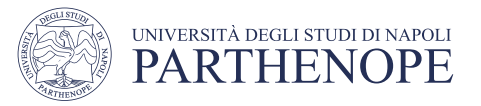

### OBJECT ORIENTED PROGRAMMING (OOP)

### EVERYTHING IN PYTHON IS AN OBJECT (and has a type)

- can create new objects of some type
- can manipulate objects
- can destroy objects
	- explicitly using del or just "forget" about them
	- python system will reclaim destroyed or inaccessible objects called "garbage collection"

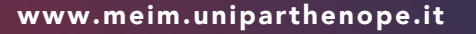

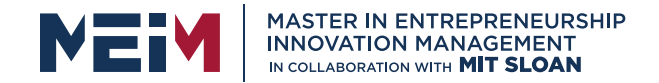

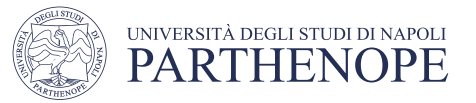

### WHAT ARE OBJECTS?

Objects are a data abstraction that captures…

- 1. an internal representation
	- through data attributes
- 2. an interface for interacting with object
	- through methods (aka procedures/functions)
	- defines behaviors but hides implementation

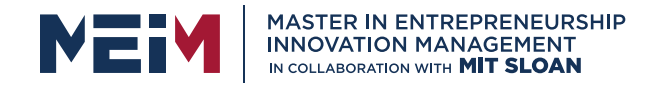

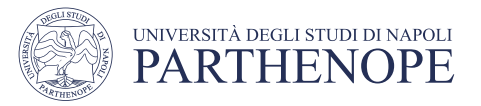

# EXAMPLE: [1,2,3,4] has type list

- howare lists represented internally? linked list of cells
- how to manipulate lists?  $L[i], L[i:j], +$  $len()$ ,  $min()$ ,  $max()$ ,  $del(L[i])$ L.append(),L.extend(),L.count(),L.index(), L.insert(),L.pop(),L.remove(),L.reverse(), L.sort()  $L =$   $1 \tarrow$  >  $\rightarrow$  2  $\cdot$  >  $\rightarrow$  3  $\cdot$  >  $\rightarrow$  4  $\cdot$
- internal representation should be private
- correct behavior may be compromised if you manipulate internal representation directly

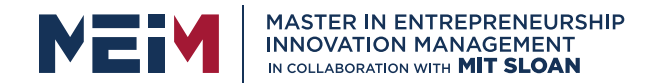

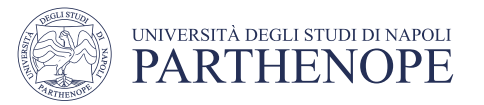

# ADVANTAGES OF OOP

- bundle data into packages together with procedures that work on them through well-defined interfaces
	- divide-and-conquer development
		- implement and test behavior of each class separately
		- increased modularity reduces complexity
	- classes make it easy to reuse code
		- many Python modules define new classes
		- each class has a separate environment (no collision on function names)
		- inheritance allows subclasses to redefine or extend a selected subset of a superclass' behavior

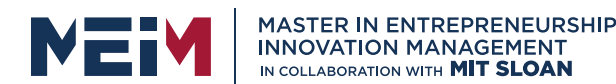

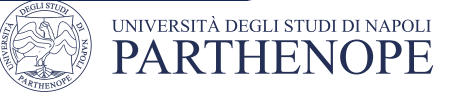

### CREATING AND USING YOUR OWN TYPES WITH CLASSES

Makea distinction between **creating a class** and**using an instance** of the class

- **Exercise 1 creating the class involves** 
	- defining the class *name*
	- defining class *attributes*
	- for example, someone wrote code to implement a list class
- **using the class** involves
	- creating *new instances of objects*
	- *doing operations* on the instances

for example:  $L=[1,2]$  and  $len(L)$ 

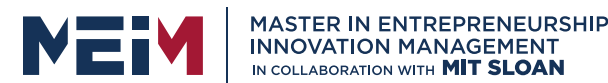

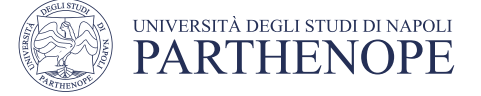

# DEFINE YOUR OWN TYPES

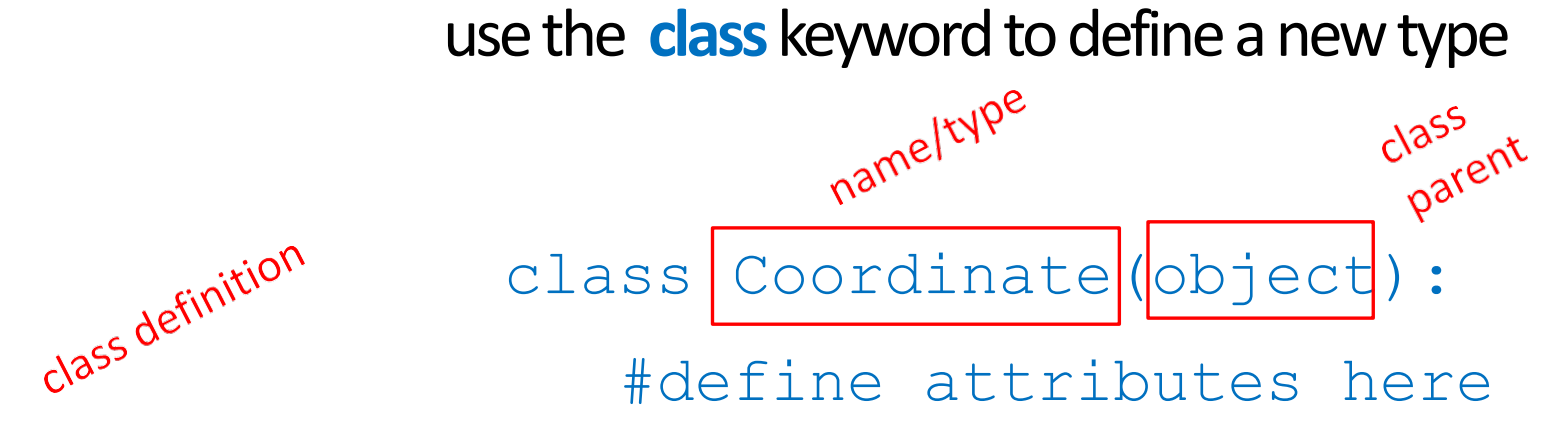

■similar to def, indent code to indicate which statements are part of the **class** definition

■the word object means that Coordinate is a Python object and **inherits**all its attributes (inheritance next lecture)

- Coordinate is a subclass of object
- object is a superclass of Coordinate

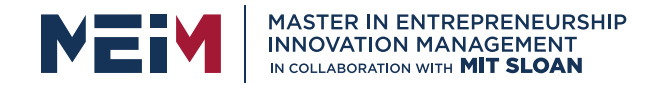

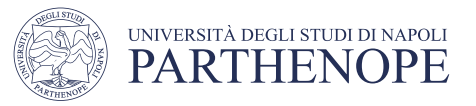

### **WHAT ARE ATTRIBUTES?**

- data and procedures that "**belong**" to the class
- § **data attributes**
	- think of data as other objects that make up the class
	- *for example, a coordinate is made up of two numbers*
- **methods** (procedural attributes)
	- think of methods as functions that only work with this class
	- how to interact with the object
	- *for example you can define a distance between two coordinate objects but there is no meaning to a distance between two list objects*

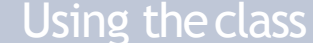

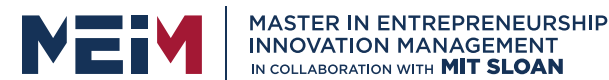

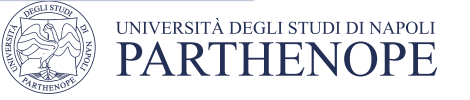

### DEFINING HOW TO CREATE AN INSTANCE OF A CLASS

first have to define how to create an instance of object

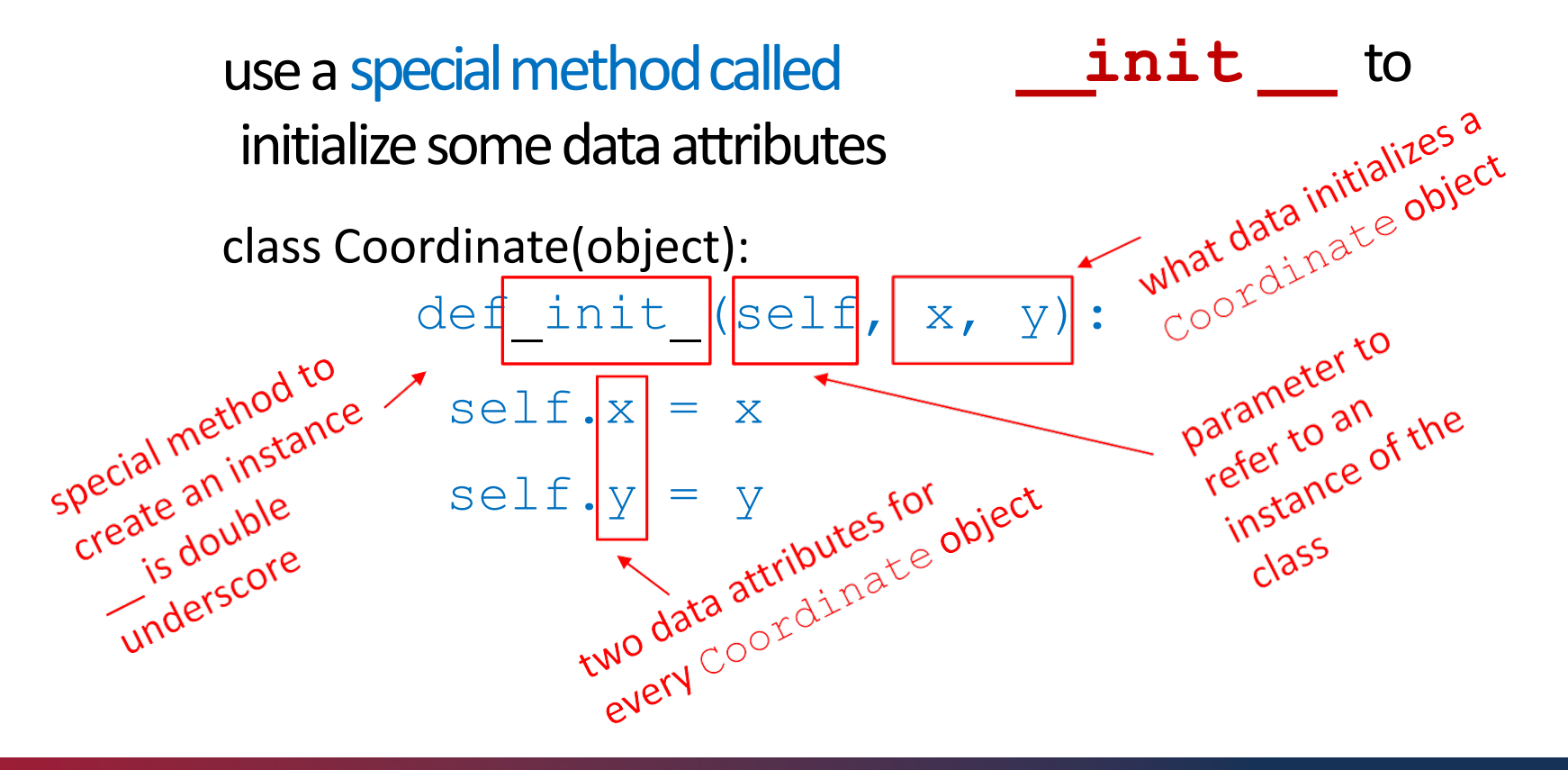

Implementing the class Theory Control of The Class Using the class

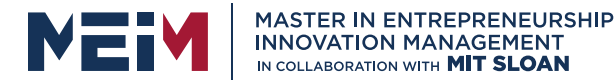

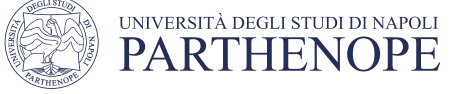

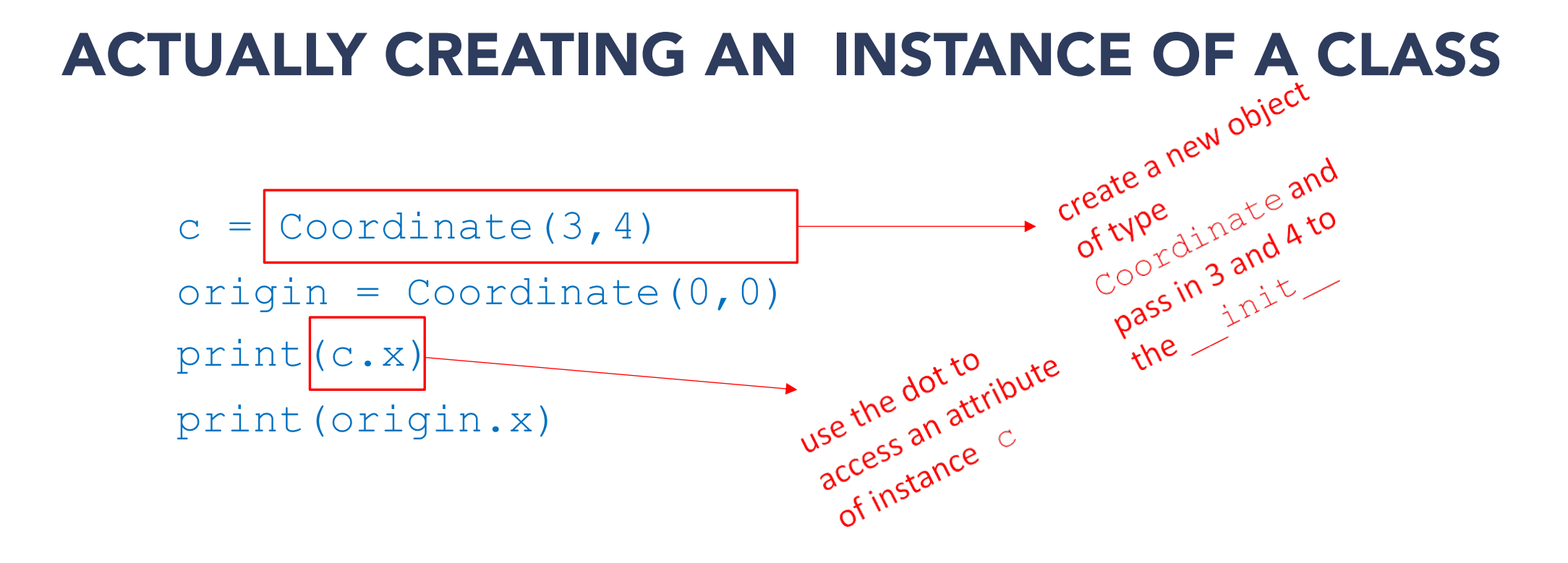

- §data attributes of an instance are called **instance variables**
- ■don't provide argument for self, Python does this automatically

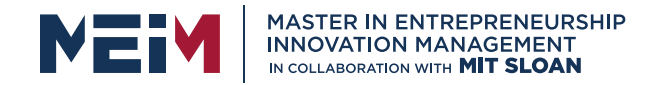

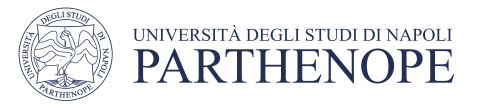

### WHAT IS A METHOD?

- § Procedural attribute, like a **function that works only with this class**
- Python always passes the object as the first argument
	- convention is to use **self** as the name of the first argument of all methods
- the "." **operator** is used to access any attribute
	- a data attribute of an object
	- a method of an object

Implementing the class and the class and the Using the class

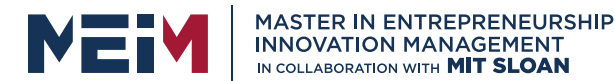

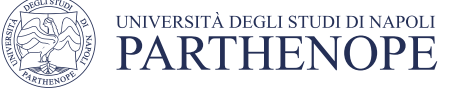

### DEFINE A METHOD FOR THE Coordinate CLASS

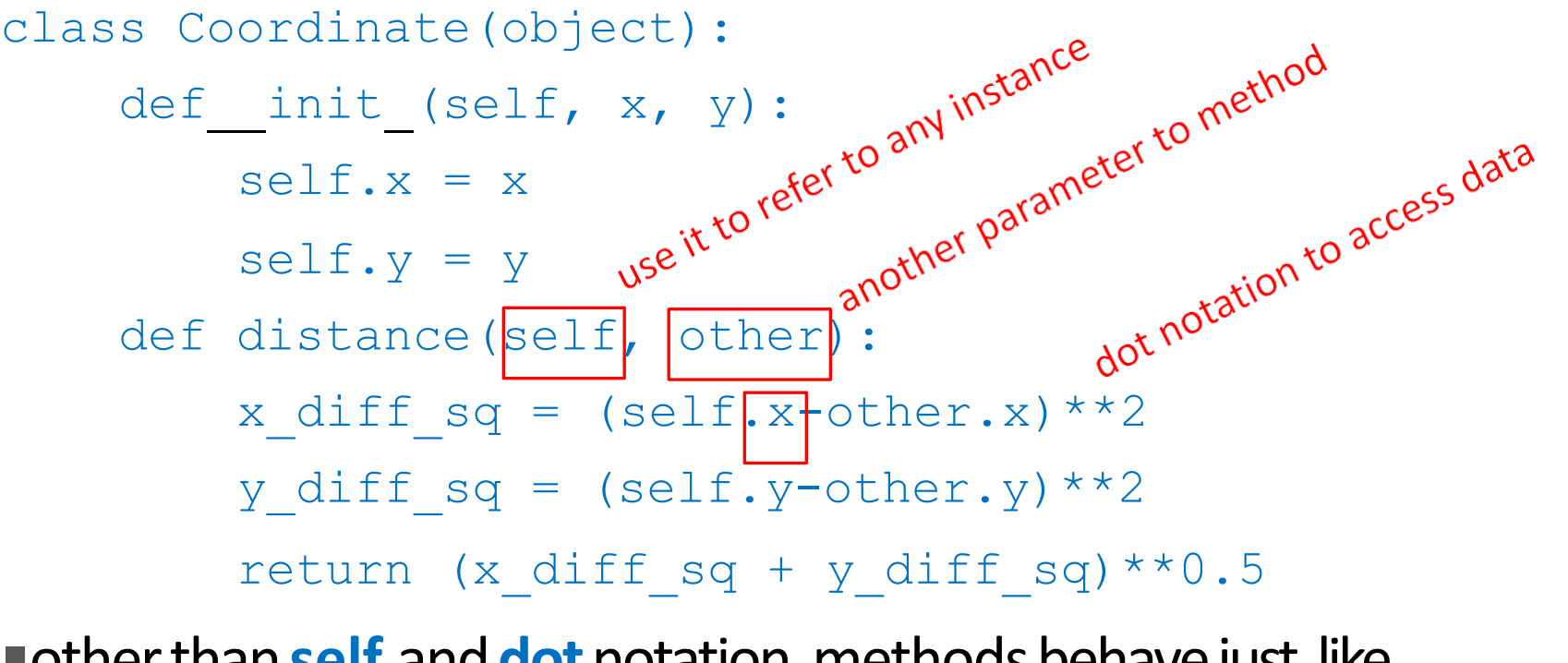

**Fother than self and dot notation, methods behave just like** 

functions (take params, do operations,return)

Implementing the class and the state of the Using the class

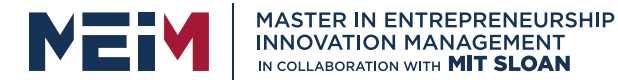

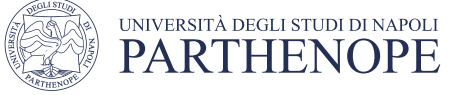

### HOW TO USE A METHOD

method def def distance(self, other): # code here

Using theclass:

- conventional way
- $c =$  Coordinate  $(3, 4)$

```
zero = \text{Coordinate}(0, 0)
```
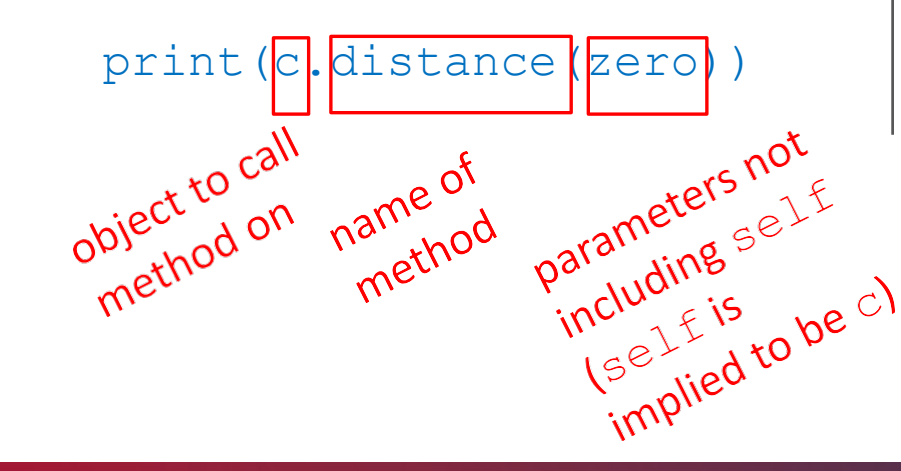

### equivalent to

 $c =$  Coordinate  $(3, 4)$ 

```
zero = \text{Coordinate}(0, 0)
```
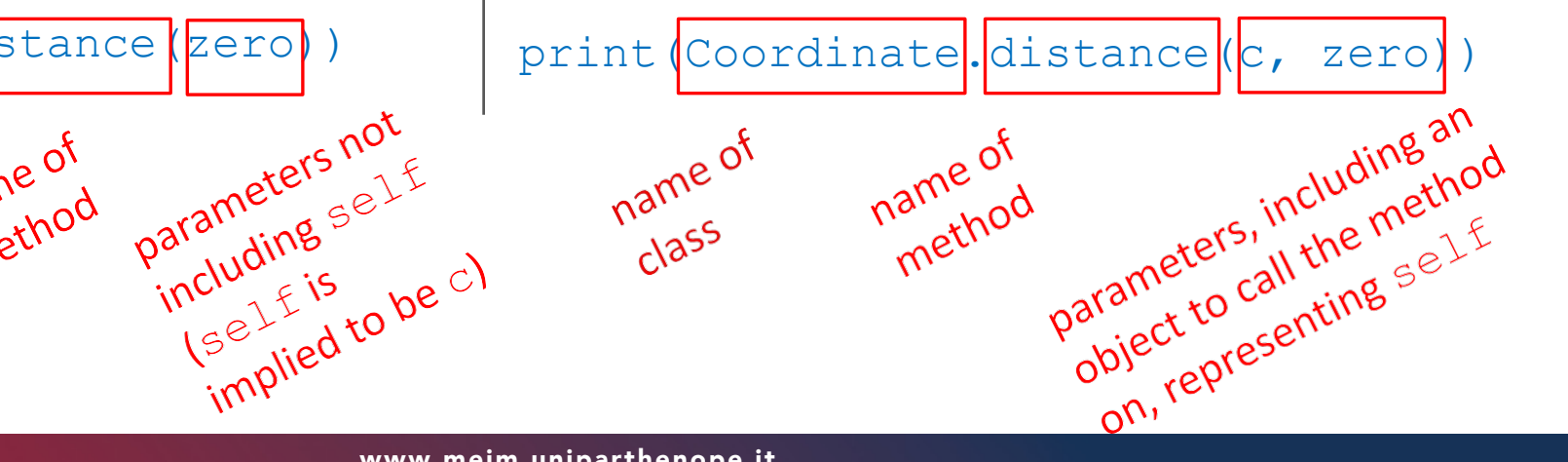

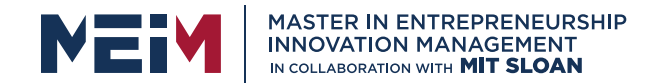

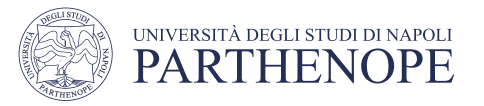

# PRINT REPRESENTATION OF AN OBJECT

>>> c = Coordinate(3,4) >>> print(c)

<\_\_main\_\_.Coordinateobject at 0x7fa918510488

- uninformative print representation by defaul
- define a str method for a class
- Python calls the str method when used with print on your class object
- you choose what it does! Say that when we print a Coordinate object, want to show

>>> print(c)  $<$ 3, 4 $>$ 

Implementing the class and the class and the Using the class

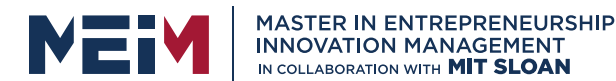

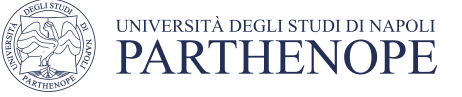

### DEFINING YOUR OWN PRINT METHOD

```
class Coordinate(object):
     def init (self, x, y): 
           self.x = xself.y = ydef distance(self, other): 
          x diff sq = (self.x-other.x)**2y diff sq = (self.y-other.y) **2
           return (x diff sq + y diff sq) **0.5def str (s elf):
 return "<"+str(self.x)+","+str(self.y)+">"<br>
name of<br>
special<br>
special<br>
must return<br>
must return<br>
must return<br>
must return
                          must return
                           must ing
```
www.meim.uniparthenope.it

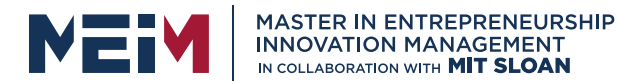

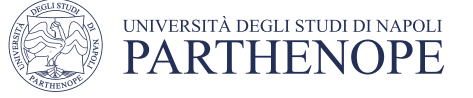

### WRAPPING YOUR HEAD AROUND TYPES AND CLASSES

# **Can ask for the type of an object instance**<br>  $>> c = \text{Coordinate}(3, 4)$ <br>  $>> \text{print}(c)$

 $>> c =$  Coordinate  $(3, 4)$ 

>>> print(c)

 $<$ 3, 4 $>$ 

>>> print(type(c))

### ■ this makes sense since

>>> print(Coordinate)

<class main .Coordinate>

>>> print(type(Coordinate))

<type 'type'>

return of the<br>Triethod<br>The type of object c is a<br>Trie type of object c is a the type of object<br>the type of object<br>class Coordinate <class\_main\_.Coordinate>
whetype vidinate<br>
is makes sense since<br>
>>> print (Coordinate)<br>
<class\_main\_.Coordinate>
>> print (type (Coord)<br>
<type 'tw if it is a coordinate sense since<br>
<type 'tw if it is a coordinate sense i

**• use** isinstance() to check if an object is a Coordinate >>> print(isinstance(c, Coordinate))

True

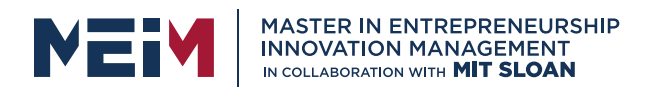

# SPECIAL OPERATORS

 $\bullet$  +, -, ==, <, >, len(), print, and manyothers

https://docs.python.org/3/reference/datamodel.html#basic-customizatic

- like print, can override these to work with your class
- define them with double underscoresbefore/after

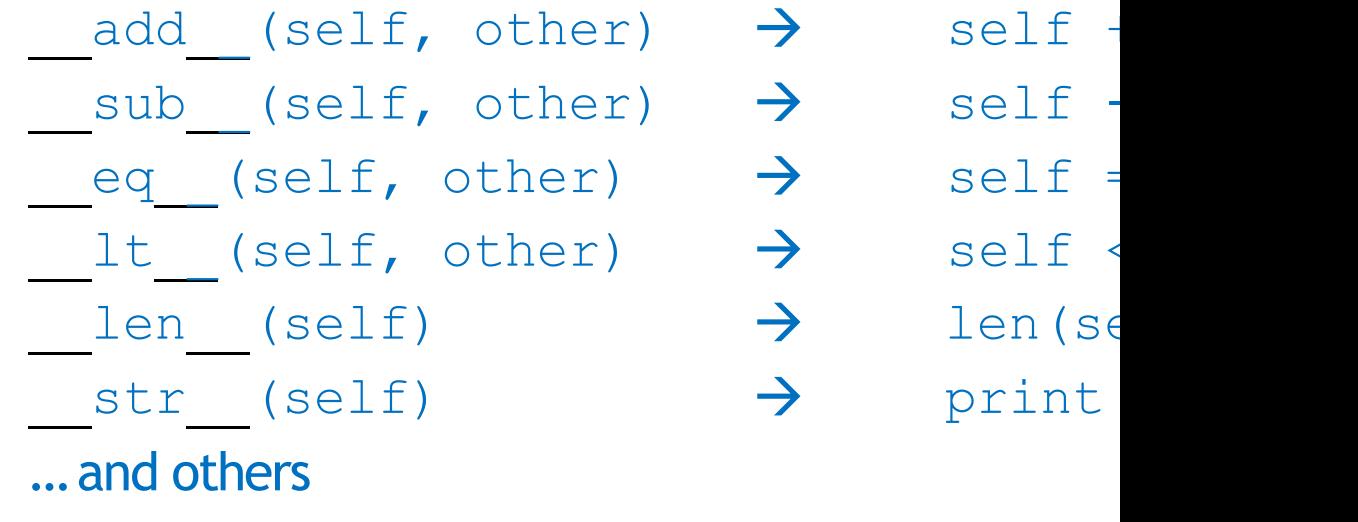

www.meim.uniparthenope.it

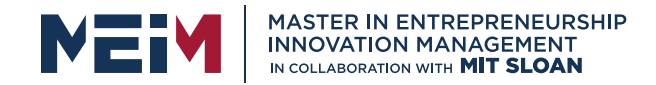

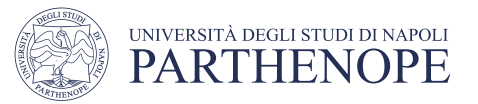

### EXAMPLE: FRACTIONS

- create a **new type** to represent a number as a fraction
- *E* internal representation is two integers
	- numerator
	- denominator
- § **interface**a.k.a. **methods**a.k.a **how to interact** with Fraction objects
	- add, subtract
	- print representation, convert to afloat
	- invert the fraction
- the code for this is will be presented during Lab lessons

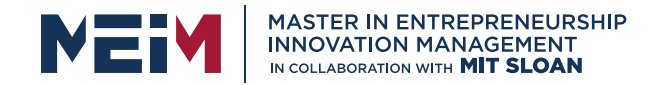

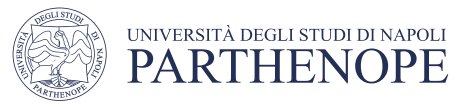

# THE POWER OF OOP

- **<u>■ bundle together objects</u> that share** 
	- common attributesand
	- procedures that operate on thoseattributes
- ■use **abstraction** to make a distinction between how to implement an object vs how to use the object
- §build **layers**of object abstractions thatinherit behaviors from other classes ofobjects
- create our **own dasses of objects** on top of Python's basic classes

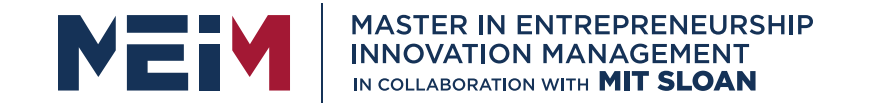

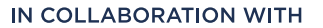

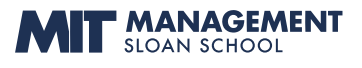

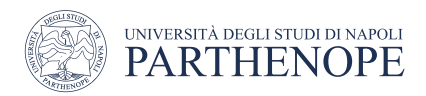

### 2nd Part Inheritance

www.meim.uniparthenope.it

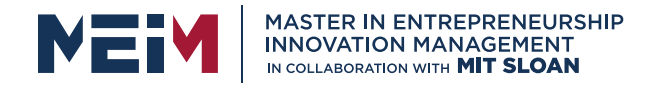

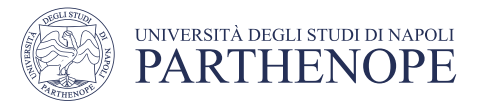

# IMPLEMENTING THECLASS vs USING THECLASS

■ write code from two different perspectives

**implementing** a new object type with aclass

- define the class
- define data attributes (WHAT IS theobject)
- define methods (HOW TO use the object)

**using** the new object typein code

- create instances of the object type
- do operations with them

3  $\mathbf{c}$ 

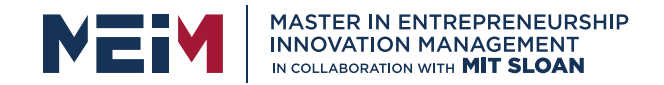

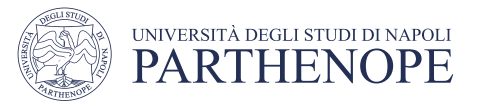

### CLASS DEFINITION INSTANCE OF AN OBJECT TYPE vs OF A CLASS

- class name is the **type**
- class Coordinate(object)
- class is defined generically
	- use self to refer to some instance while defining the class

 $(self.x - self.y) * *2$ 

• self is a parameter to methods in classdefinition

■ class defines data and methods **common acrossall instances**

■ instance is **one specific** object  $coord = Coordinate(1,2)$ 

■data attribute valuesvary between instances

- $c1 =$  Coordinate  $(1, 2)$
- $c2 = Coordinate(3, 4)$
- c1 and c2have different data attribute values c1.xand c2.x because they are different objects

3 7

§instance has the **structureof theclass**

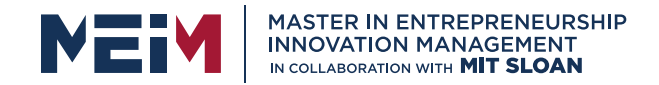

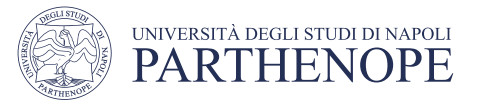

### WHY USE OOP AND CLASSES OF OBJECTS?

• mimic real life

•group different objects part of thesame type

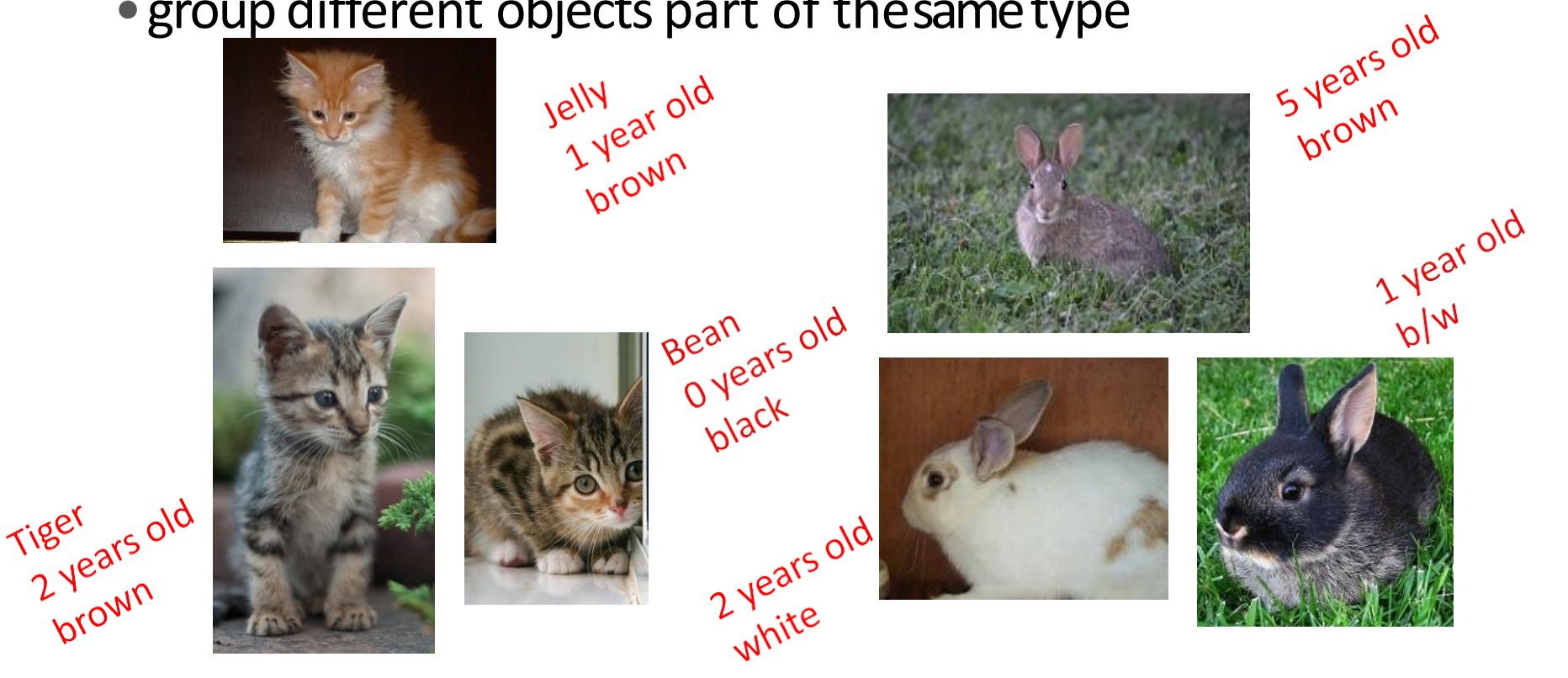

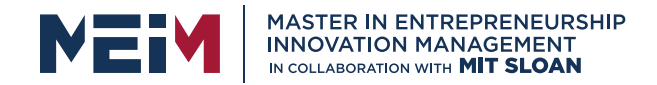

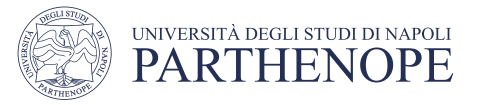

### WHY USE OOP AND CLASSES OF OBJECTS?

• mimic real life

•group different objects part of thesame type

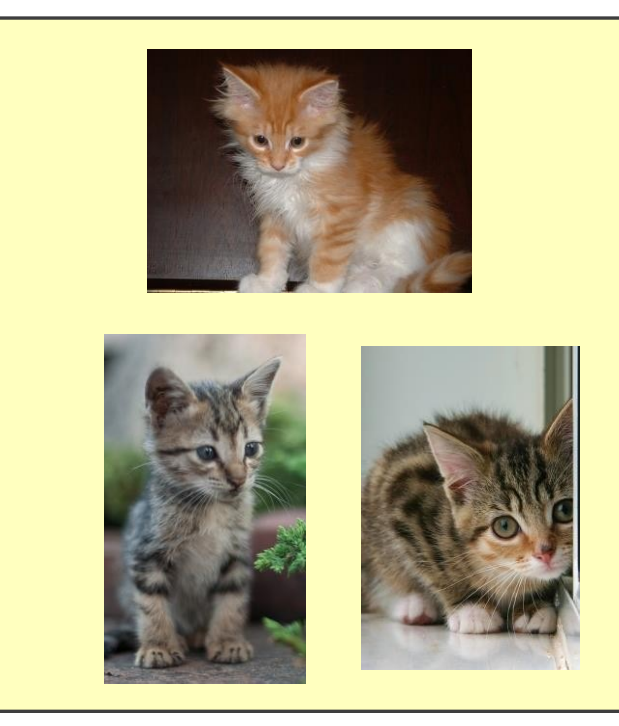

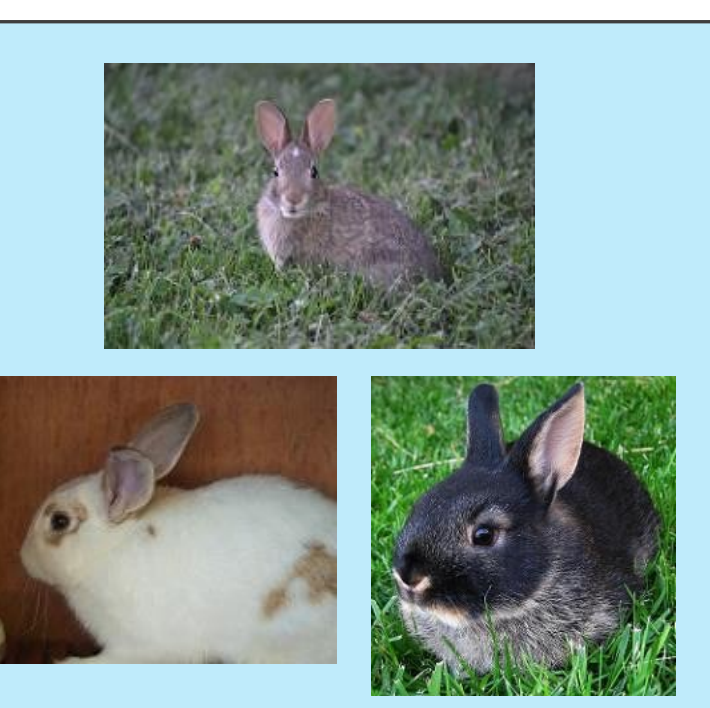

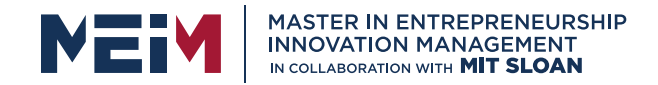

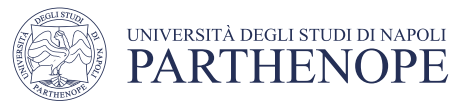

### GROUPS OF OBJECTS HAVE ATTRIBUTES (RECAP)

### § **dataattributes**

- how can you represent your object with data?
- what it is
- *for a coordinate: x and yvalues*
- *for an animal: age,name*
- § **procedural attributes** (behavior/operations/**methods**)
	- how can someone interact with the object?
	- what it does
	- *for a coordinate: find distance between two points*
	- *for an animal: make asound*

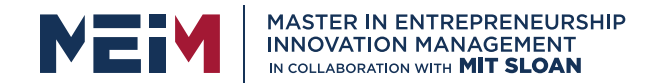

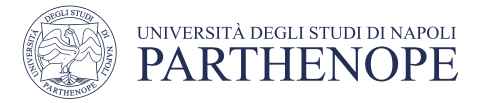

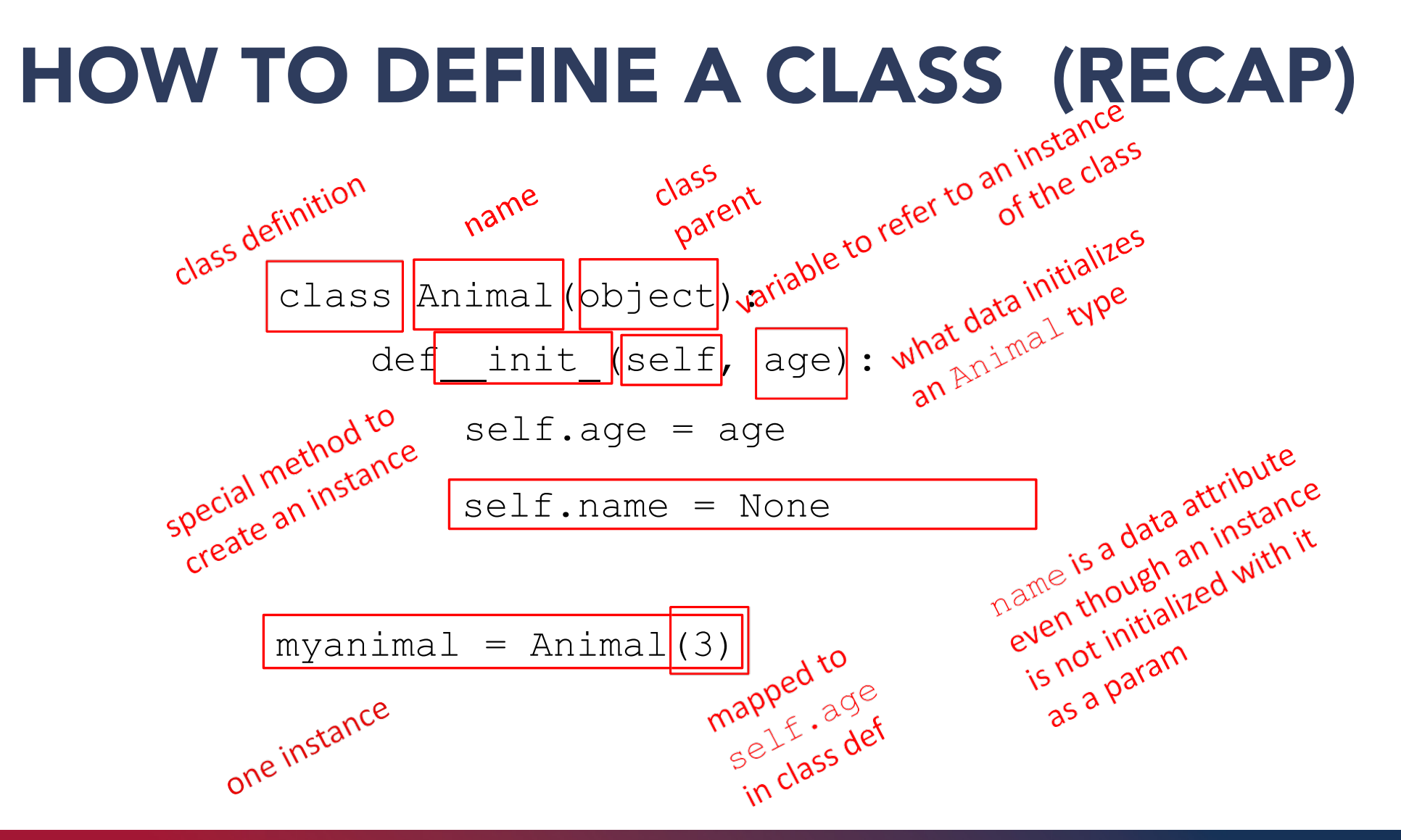

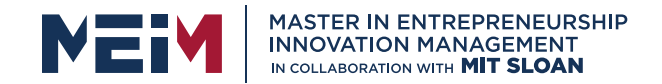

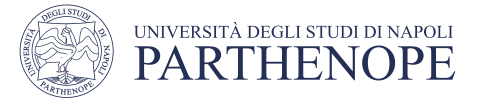

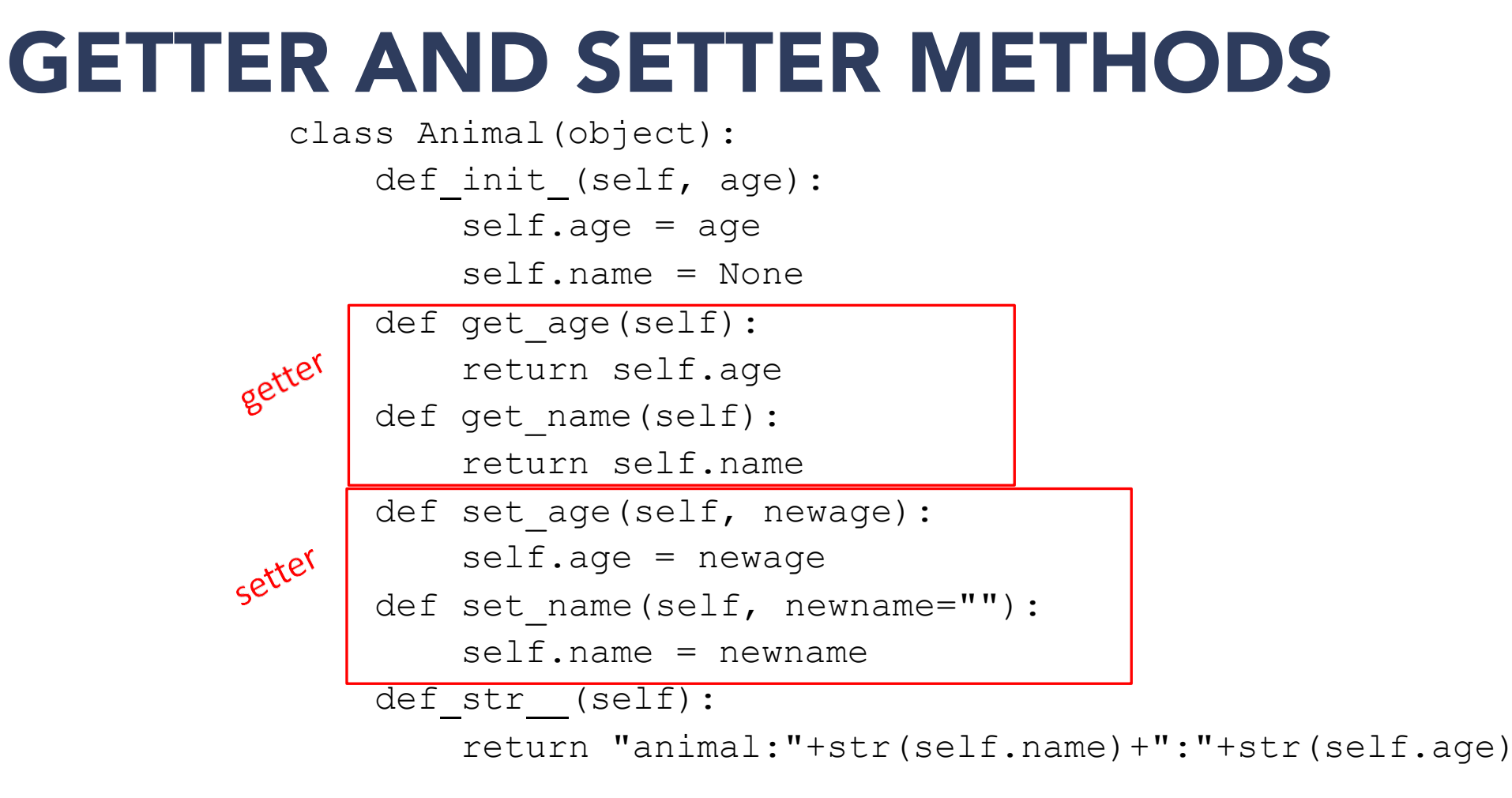

■**getters** and setters should be used outside of class to access data attributes

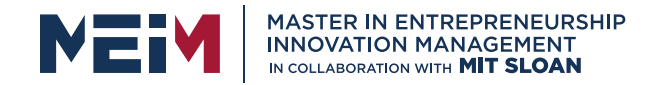

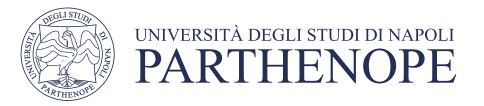

### AN INSTANCE and DOT NOTATION (RECAP)

■ instantiation creates an **instance of an object** 

 $a = Animal(3)$ 

■**dot notation** used to access attributes (data and methods) though it is better to use getters and setters to access data attributes

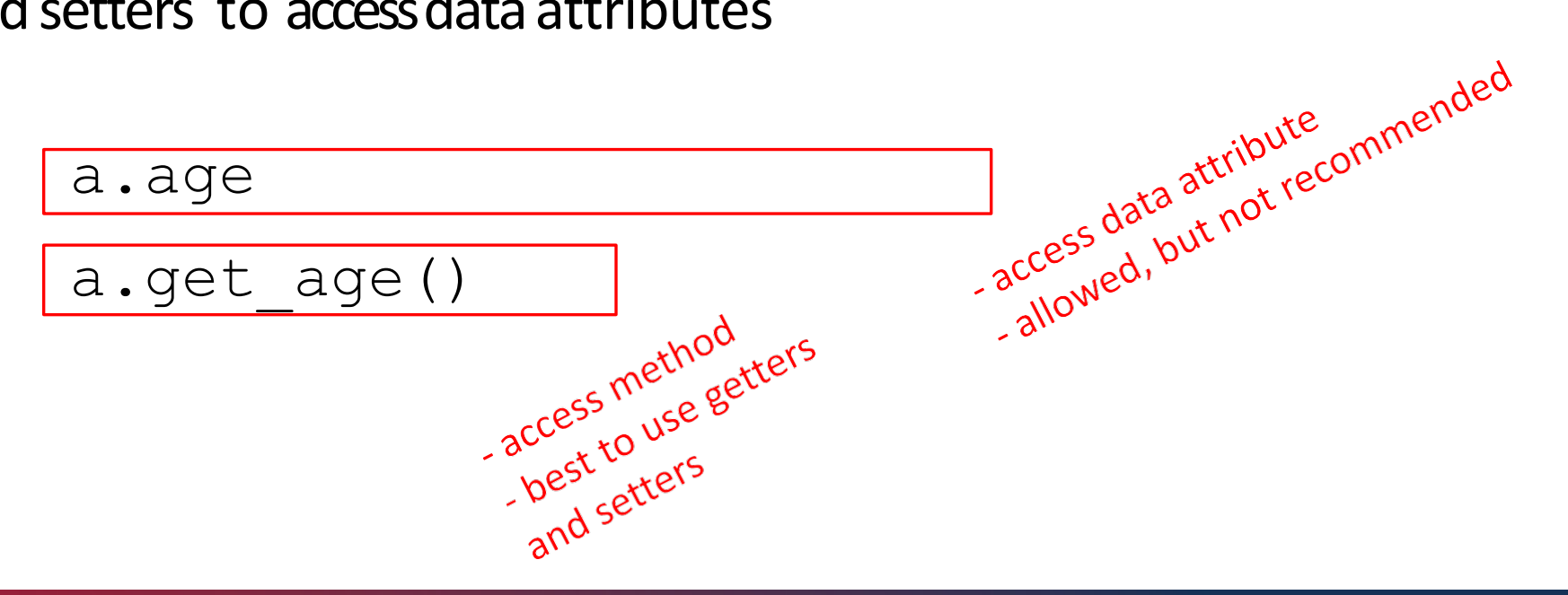

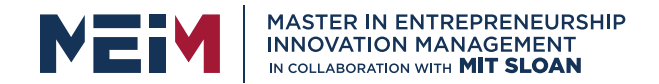

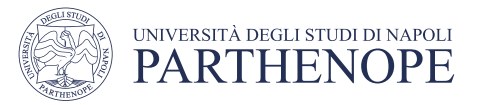

### INFORMATION HIDING

■ author of class definition may **change data attribute** variable names

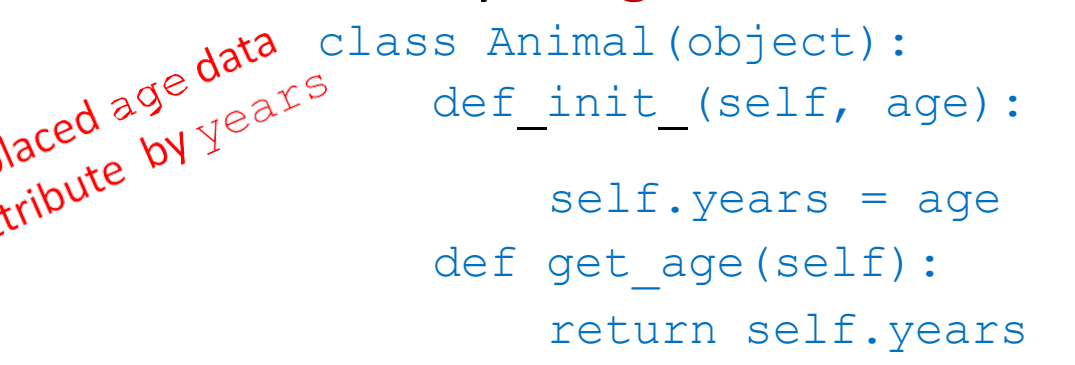

- §if you are **accessing data attributes** outside theclass and class **definition changes**, may get errors
- outside of class, use getters and setters instead use a.get age()NOT a.age
	- good style
	- easy to maintain code
	- prevents bugs

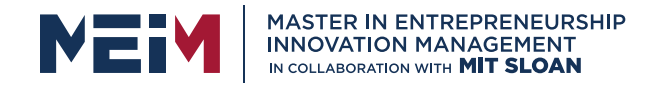

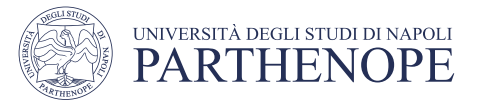

### PYTHON NOT GREAT AT INFORMATION HIDING

- allows you to **access data** from outside class definition print(a.age)
- allows you to **write to data** from outsideclass definition a.age = 'infinite'
- allows you to **create data attributes** for an instance from outside class definition  $a.size = "tiny"$
- it's **not good style** to do any of these!

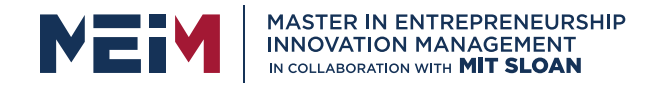

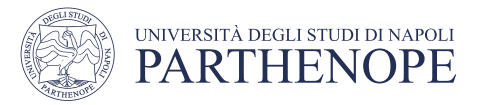

### DEFAULT ARGUMENTS

### **• default arguments** for formal parameters are used if no actual argument is given

def set name(self, newname=""): self.name = newname

■ default argument used here

 $a = Animal(3)$  a.set name()

print(a.get\_name())

argument passed in is used here

```
a = Animal(3)
```

```
a.set name("fluffy")
```

```
print(a.get_name())
```
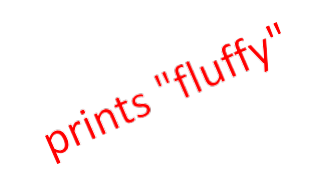

prints""

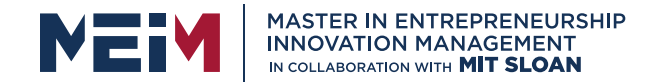

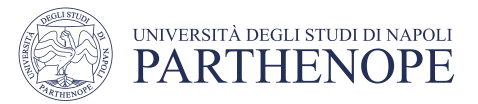

### HIERARCHIES

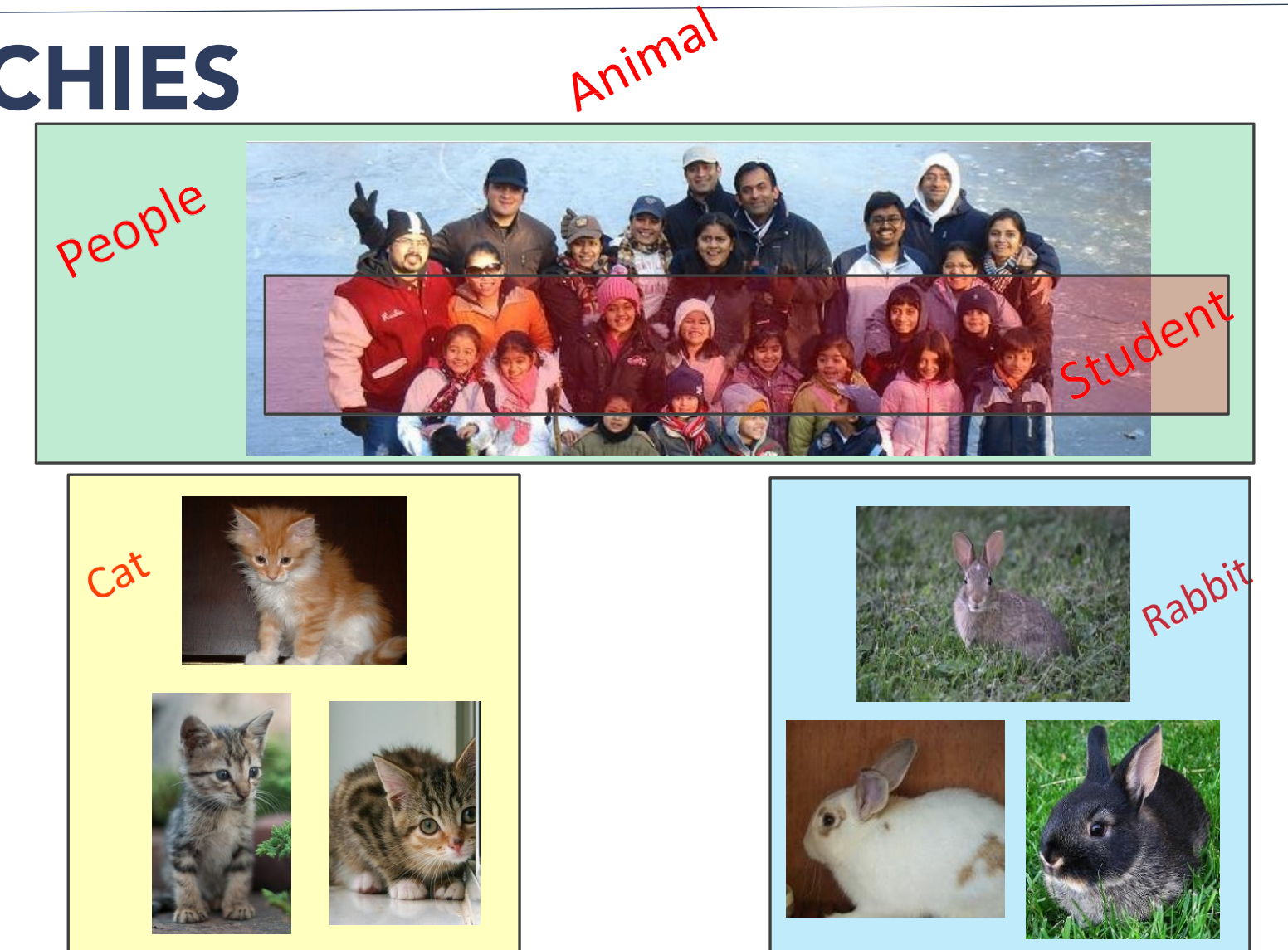

www.meim.uniparthenope.it

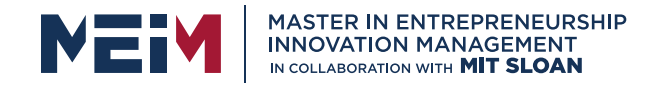

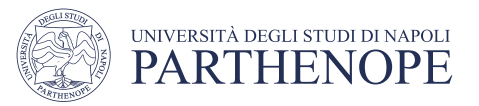

### HIERARCHIES

- § **parent class** (superclass)
- § **childclass** (subclass)
	- **inherits** all data and behaviors of parent class
	- **add** more **info**
	- **add** more**behavior**
	- **override** behavior

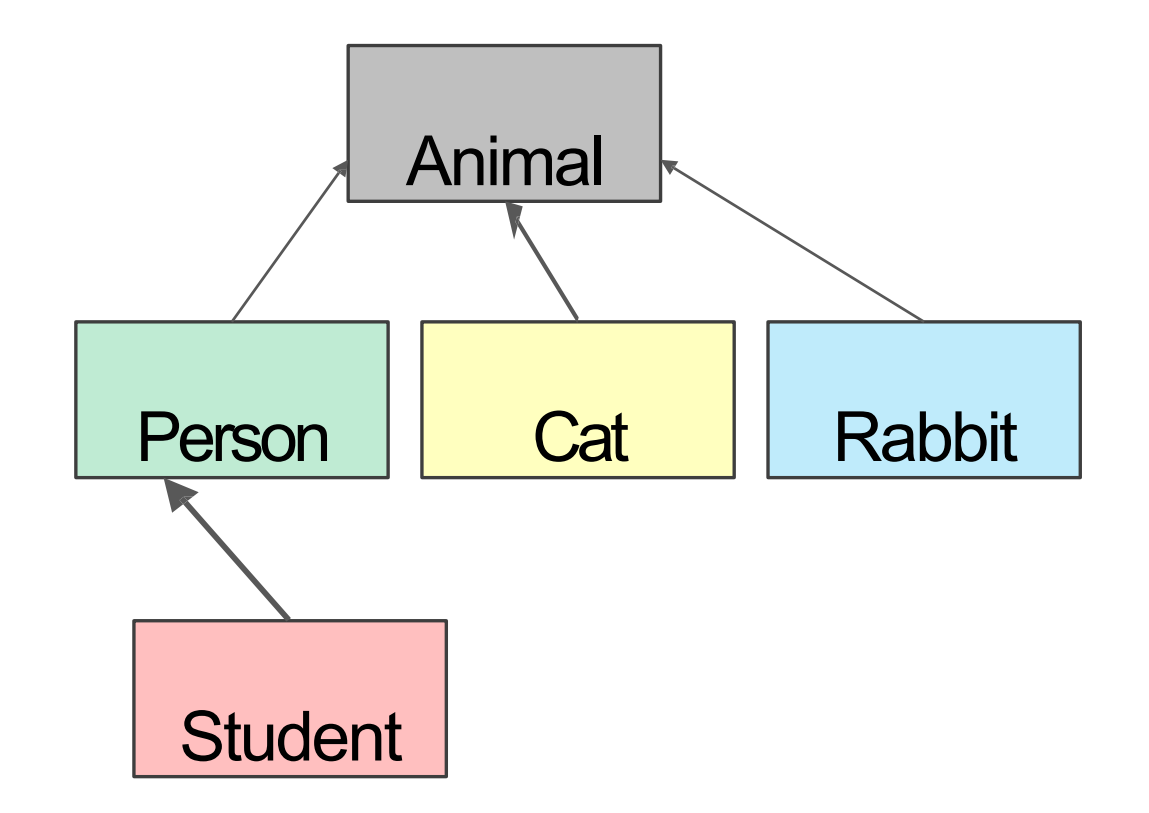

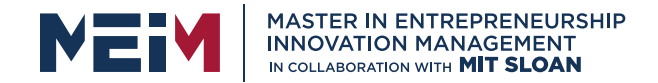

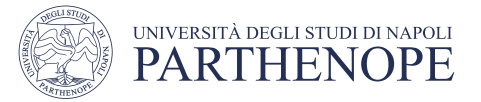

### INHERITANCE: PARENT CLASS

class Animal(object): def\_init\_ $\frac{1}{selt, age}$ :<br>self.age = age<br>self.name =  $N$ <br>def self.age = age everything is the everything is the everything is the pasic<br>class objects basic non, like<br>implements in Python, like<br>operations in Python, like everything<br>class objects basing everything<br>class objects basic<br>implements in pyth self.name = None dass of ents based thornes.<br>Class of ents in Python:<br>Implementions in Python:<br>Operations variables, def get age(self): return self.age def get name(self): return self.name def set age(self, newage): self.age = newage def set name(self, newname=""): self.name = newname def str (self): return "animal:"+str(self.name)+":"+str(self.age)

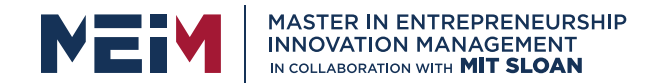

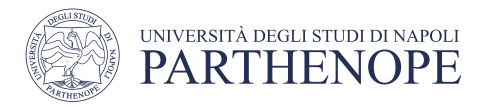

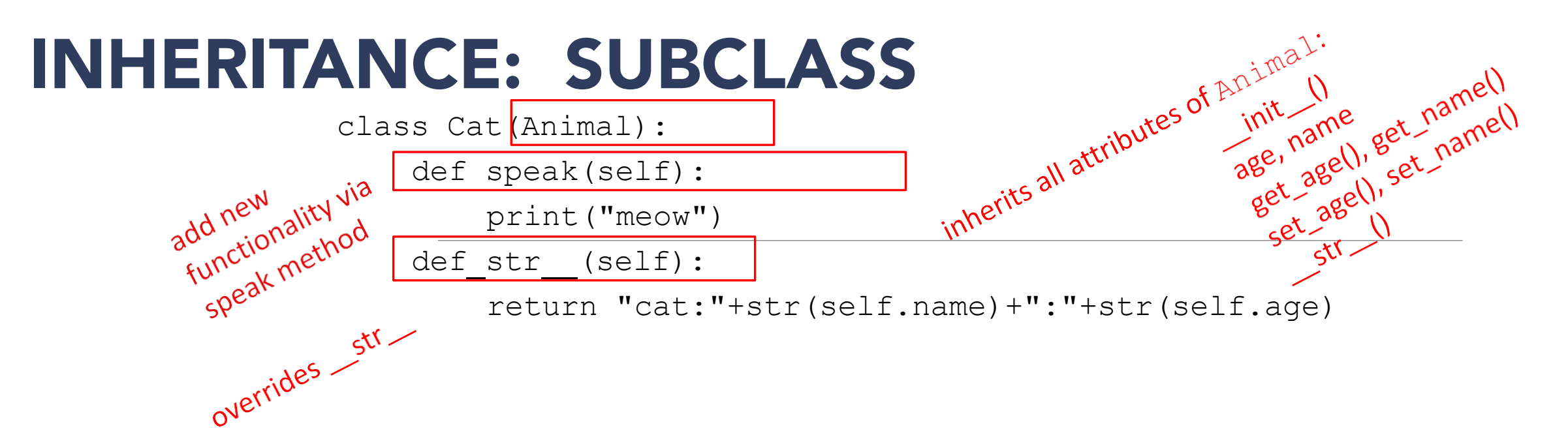

- $\blacksquare$  add new functionality with speak()
	- $\bullet$  instance of type  $\text{Cat}$  can be called with new methods
	- $\cdot$  instance of type Animal throws error if called with Cat's new method
- **Example 12** is not missing, uses the Animal version

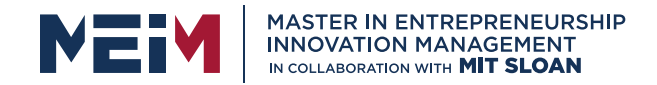

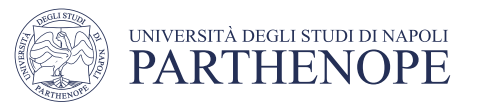

## WHICH METHOD TO USE?

- subclass can have **methods with same name**as superclass
- for an instance of a class, look for a method name in **current class definition**
- if not found, look for method name **up the hierarchy** (in parent, then grandparent, and soon)
- use first method up the hierarchy that you found with that method name

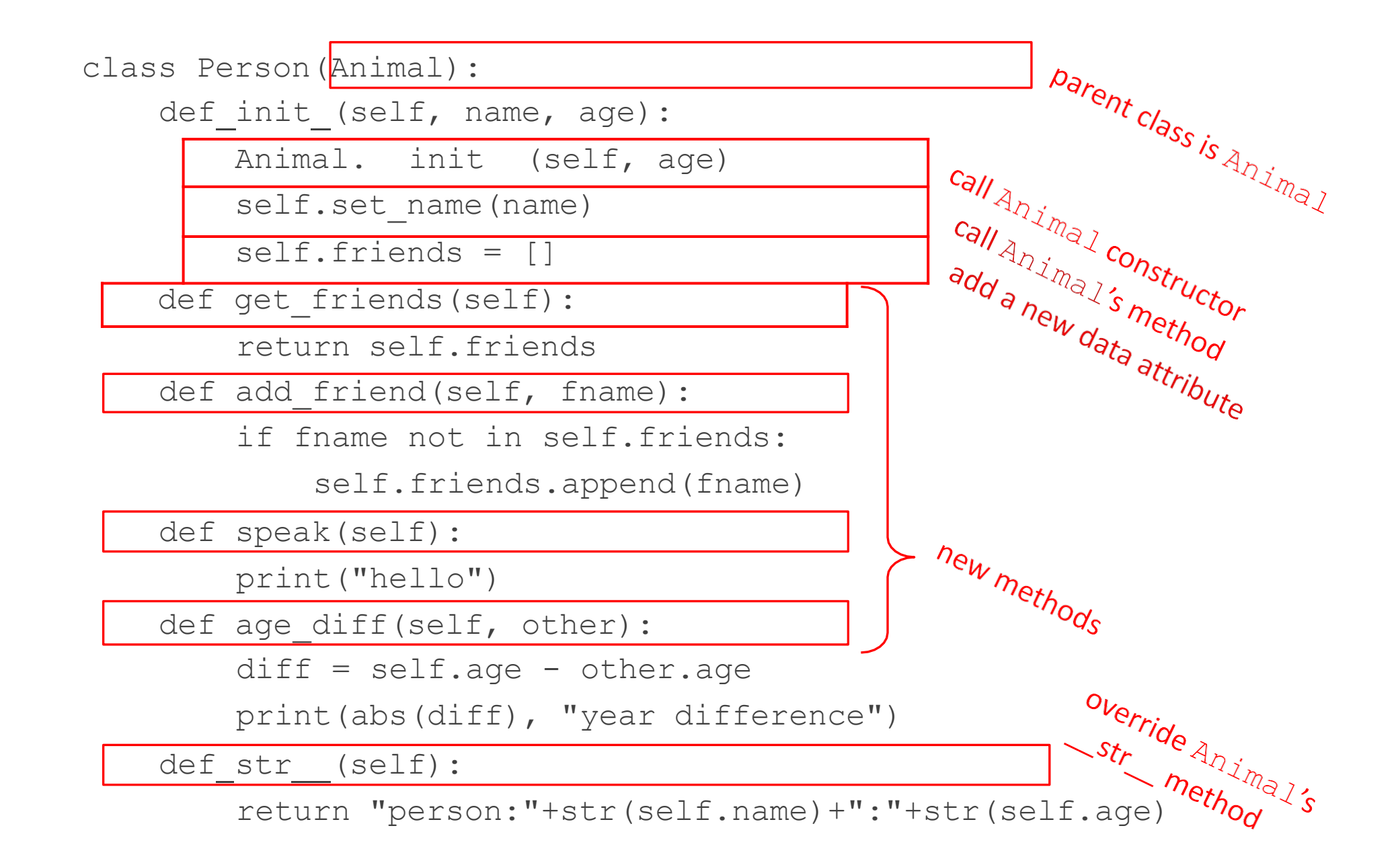

### import random

```
class Student(Person):
       def init (self, name, age, major=None):
            Person. init (self, name, age)
          self.max = major
     def change major(self, major):
          self.max = majordef speak(self):
          r = random.random()<sup>1</sup> looked up how to use the<br>
<sup>Landom</sup> Class in to use the<br>at in (0, 1) method by the
          if r < 0.25:
                                                            Tanded up how to use the foot in the python docs
               print("i have homework")
                                                          Fandom class in the use the<br>float in [0, 1] method gives back
          elif 0.25 \le r \le 0.5:
                                                         float in [0, 1]
               print("i need sleep") 
          elif 0.5 \le r \le 0.75:
               print("i should eat") 
          else:
               print("i am watching tv") 
     def str (self):
          return "student:"+str(self.name)+":"+str(self.age)+":"+str(self.major)
```
bring in methods oring in methods<br>from xandomods<br>inherits inherits Person and adds new dates adds new data

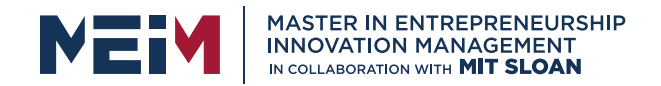

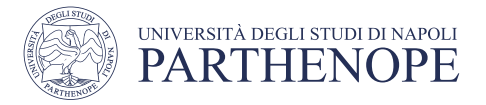

### CLASS VARIABLES AND THE **Rabbit** SUBCLASS

![](_page_51_Figure_3.jpeg)

■ tagused to give **unique id** to each new rabbit instance

![](_page_52_Picture_0.jpeg)

![](_page_52_Picture_1.jpeg)

### **Rabbit** GETTER METHODSclass Rabbit(Animal):  $tag = 1$ def\_init\_(self, age, parent1=None, parent2=None):<br>Animal.\_init\_(self, age)<br>self.parent1 = parent1<br>self.parent2 = parent2<br>self.rid = Rabhit<br>Rabhit Animal. init (self, age) method on a string to put<br>method on a string to put<br>the beginning with zeros self.parent1 = parent1 yet\_rid(self):<br>
yet\_rid(self):<br>
return str(self.rid).zfill(3)<br>
get\_parent1(self):<br>
return self.parent1<br>
get\_parent2(self).<br>
return<br>
return<br>
return<br>
return  $self.parent2 = parent2$ self.rid = Rabbit.tag Rabbit.tag  $+= 1$ def get rid(self): def get parent1(self): retter methods sp<br>- getter methods sp<br>- for a Rabbit diso getter For a Rabbit class<br>for a Rabbit class<br>for a Rabbit class and get a getter method dass<br>for a Rabbit diso getters age<br>for a Rabbit also get age<br>for a Rame and get mall<br>there are and get mall return self.parent1 def get parent2(self): etter<sub>22002</sub> iso get also<br>or a Rabb<sup>2</sup> are also get as<br>there are and get imal<br>there name and get imal return self.parent2

![](_page_53_Picture_0.jpeg)

![](_page_53_Picture_1.jpeg)

### WORKING WITH YOUR OWN TYPES def add (self, other):

# returning object of same type as this class

return Rabbit(0,self,other)

- recall Rabbit's\_init\_(self, age, parent1=None, parent2=None)
	- define + operator between two Rabbit instances
		- define what something like this does:  $r4 = r1 + r2$
		- where r1 and r2are Rabbit instances
		- $r4$  is a new Rabbit instance with age  $0$
		- r4 has self as one parent and other as the other parent
		- in init , parent1 and parent2 are of type Rabbit

![](_page_54_Picture_0.jpeg)

![](_page_54_Picture_1.jpeg)

### SPECIAL METHOD TO COMPARE TWO Rabbits

### §decide that two rabbits are equal if they have the **same two parents**

def\_eq\_(self, other):  $parents same$  = self.parent1.rid == other.parent1.rid \ and self.parent2.rid == other.parent2.rid  $\sqrt{ {\text{parents\_opposite}}}$  = self.parent2.rid == other.parent1.rid \

![](_page_54_Picture_5.jpeg)

and self.parent1.rid == other.parent2.rid

```
return parents same or parents opposite
```
- compare ids of parents since **ids are unique** (due to class var)
- note you can't compare objects directly
	- for  $ex.$  with  $self.parent = other.parent1$
	- this calls the  $\equiv$   $_{eq}$  method over and over until call it on  $_{\text{None}}$  and gives an AttributeError when it tries to do None.parent1

![](_page_55_Picture_0.jpeg)

![](_page_55_Picture_1.jpeg)

### OBJECT ORIENTED PROGRAMMING

- create your own **collections of data**
- **<u>• organize</u>** information
- § **division** of work
- access information in a **consistent** manner
- add **layers** of complexity
- like functions, classes are a mechanism for **decomposition** and **abstraction** in programming

![](_page_56_Picture_0.jpeg)

![](_page_56_Picture_1.jpeg)

![](_page_56_Picture_2.jpeg)

MASTER MEIM 2022-2023

# Thank you for your attention

![](_page_56_Figure_5.jpeg)

www.meim.uniparthenope.it